# How to sign your article license on Wiley Author Services

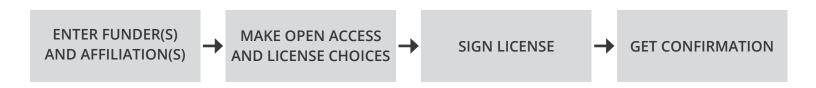

#### **STEP 1: Initiate License Signing**

Log in to wileyauthors.com and go to My Articles

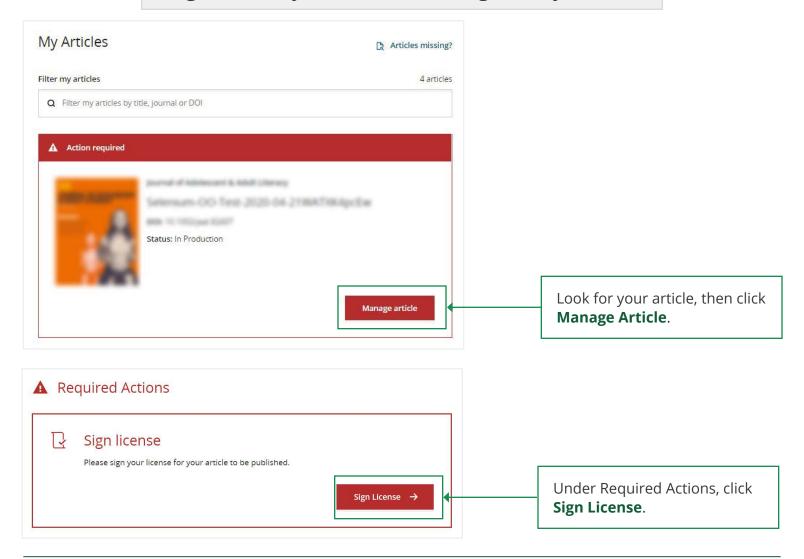

#### **STEP 2:** Confirm Funder(s) for All Authors on Manuscript

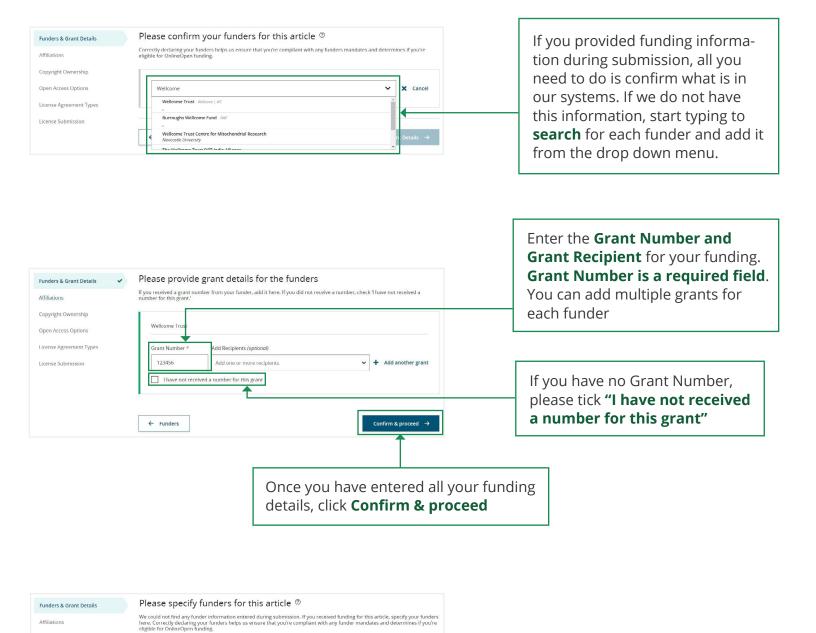

+ Add funder

I did not receive funding for this article

← Back to Dashboard

License Submission

this article"

If you have no funding, please tick "I did not receive funding for

## **STEP 3:** Confirm Affiliation(s) for the Responsible Corresponding Author ONLY

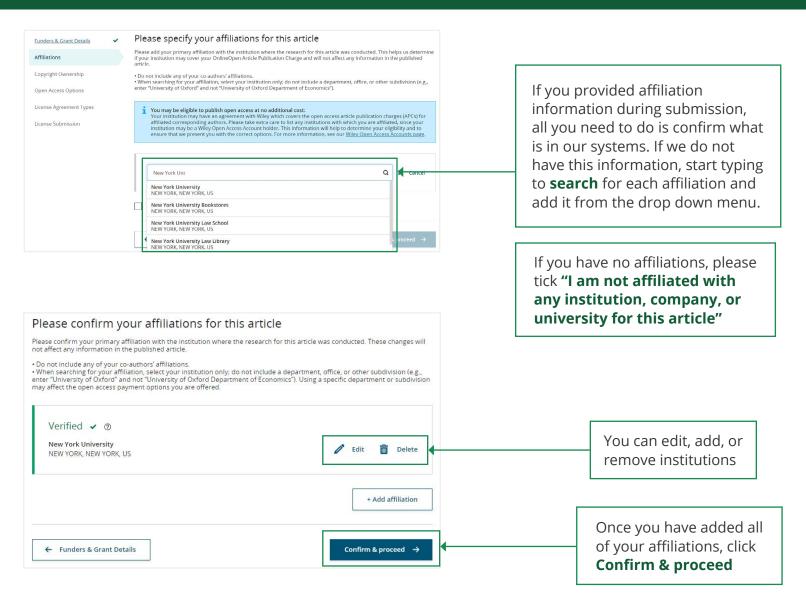

#### **STEP 4a:** Select Copyright Ownership

(This may look different depending on whether there is only one or multiple authors on the paper.)

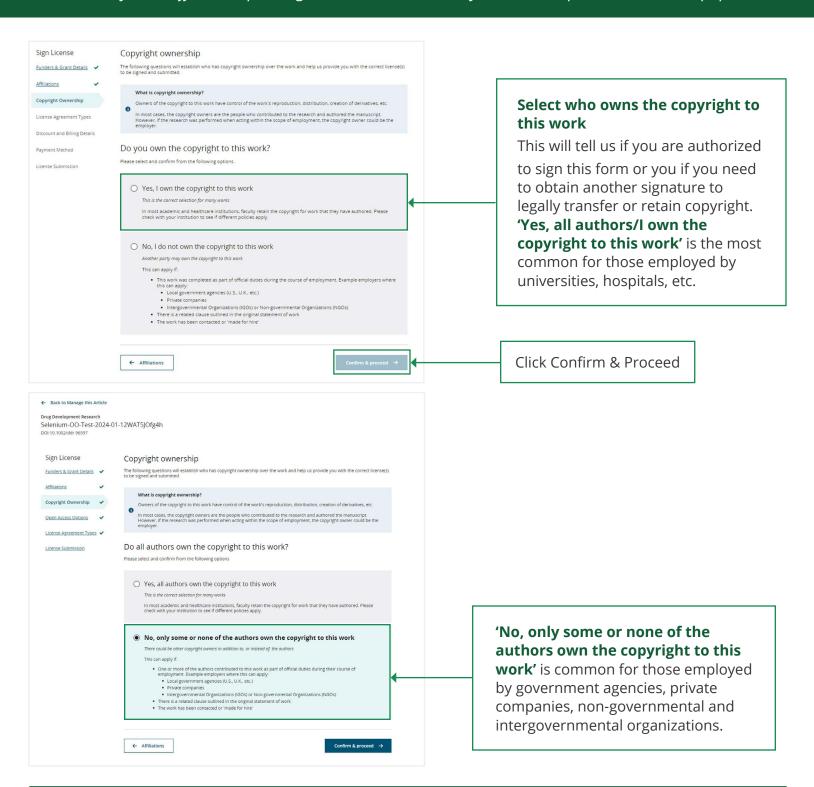

#### STEP 4b:

If author selects "No..." option, then they will be taken to the following page.

Radio buttons will be presented for single author articles, whereas multi-author articles will have multi-select check boxes.

|       | does own the copyright to this work?                                                                                                    |
|-------|----------------------------------------------------------------------------------------------------|
|       | lect one from the following options.                                                                                                    |
| se se | ect one from the following options.                                                                                                    |
| •     | U.S. Government                                                                                                    |
|       | Applies only if the work was authored as part of a contributing author's official duties as a United States federal government employee; such works are in the public domain in the US. |
|       | NASA (National Aeronautics and Space Administration)                                                                                                    |
|       | NASA's Jet Propulsion Laboratory (operated by the California Institute of Technology)                                                                                                   |
|       | National Laboratories managed by Battelle Memorial Institute                                                                                                    |
|       | NIH (National Institutes of Health)                                                                                                    |
|       | NIST (National Institute of Standards and Technology)                                                                                                    |
|       | Smithsonian Institution                                                                                                    |
|       | USDA (United States Department of Agriculture)                                                                                                    |
|       | US DoT (United States Department of Transportation)                                                                                                    |
|       | USGS (United States Geological Survey)                                                                                                    |
|       | Any other U.S. Government department                                                                                                    |
| 0     | Intergovernmental Organization (IGO) or Non-Governmental Organization (NGO)                                                                                                    |
|       | Applies if one or more contributing authors are employees of an IGO or NGO. For example, World Health Organisation, United Nations and their subsidiaries. World Bank, etc.             |
| 0     | Other Government                                                                                                    |
|       | Applies only if the work was authored as part of an author's official duties for their respective countries (excluding the US or any of the countries listed).                          |
| 0     | Private organization or company                                                                                                    |
|       | This can apply to a private or commercial corporation to whom you are employed. This does not typically apply to                                                                        |

| 1 4 | Applies only if the work was authored as part of an author's official duties as a United States federal government                                                |
|-----|----------------------------------------------------------------------------------------------------|
| 6   | employee; such works are in the public domain in the U.S.                                                                                                    |
| [   | NASA (National Aeronautics and Space Administration)                                                                                                    |
| 1   | NASA's Jet Propulsion Laboratory (operated by the California Institute of Technology)                                                                             |
| [   | National Laboratories managed by Battelle Memorial Institute                                                                                                    |
| [   | NIH (National Institutes of Health)                                                                                                    |
| [   | NIST (National Institute of Standards and Technology)                                                                                                    |
| [   | Smithsonian Institution                                                                                                    |
| [   | USDA (United States Department of Agriculture)                                                                                                    |
| [   | US DoT (United States Department of Transportation)                                                                                                    |
| [   | USGS (United States Geological Survey)                                                                                                    |
| [   | Any other U.S. Government department                                                                                                    |
|     |                                                                                                    |
| - I | ntergovernmental Organization (IGO) or Non-Governmental Organization                                                                                              |
|     | NGO)                                                                                                    |
| 1   | Applies if one or more authors are employees of an IGO or NGO. For example, World Health Organisation, United<br>Nations and their subsidiaries, World Bank, etc. |
| ı   | Asian Development Bank (ADB)                                                                                                    |
| [   | Bank for International Settlements (BIS)                                                                                                    |
| 1   | European Atomic Energy Community (EAEC or Euratom)                                                                                                    |
| Г   | International Monetary Fund (IMF)                                                                                                    |
| 1   | Organization for Economic Co-operation and Development (OECD)                                                                                                    |
| 1   | Pan American Health Organization (PAHO)                                                                                                    |
| 1   | World Bank                                                                                                    |
| 1   | World Health Organization (WHO)                                                                                                    |
| 1   | WHO International Agency for Research on Cancer (IARC)                                                                                                    |
| 1   | Other                                                                                                    |
|     |                                                                                                    |
| -   |                                                                                                    |
|     | Other Government                                                                                                    |
| í   | Applies only if the work was authored as part of an author's official duties for their respective countries (excluding<br>JS or any of the countries listed).     |
| ı   | Australian Government                                                                                                    |
| 1   | Reserve Bank of Australia                                                                                                    |
| 1   | Canada                                                                                                    |
|     | Any other government department (not U.S. or any of the above)                                                                                                    |
|     |                                                                                                    |
|     | U.K. Government                                                                                                    |

#### **STEP 5: Make Open Access Choice and Select License Type**

\*Open access choice is only applicable to articles in Hybrid Open Access journals. License selection is only available for Open Access articles where there isn't an institutional, funder, or journal mandate for a specific license type.

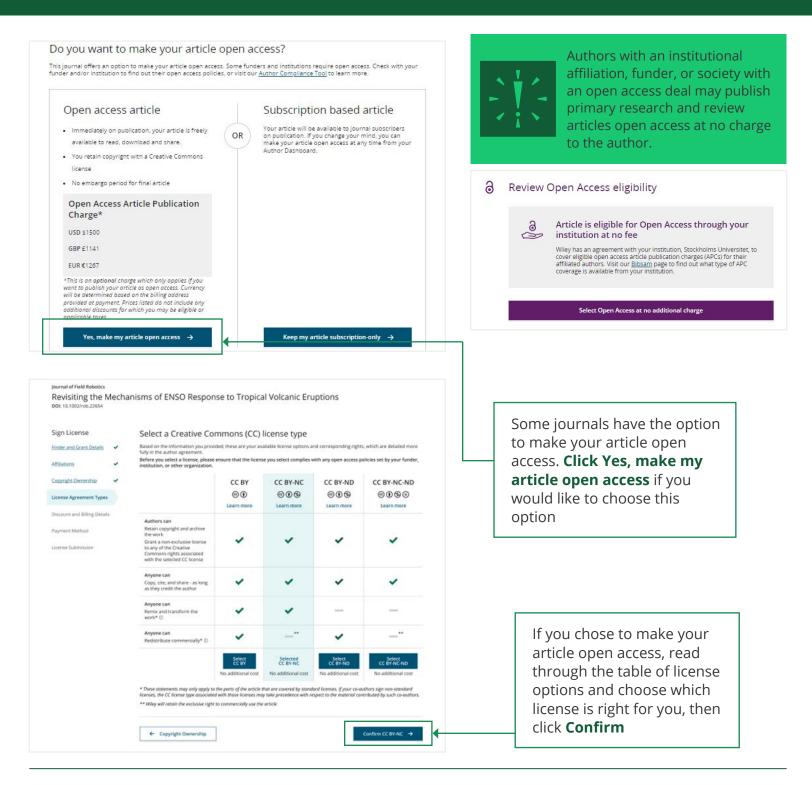

#### **STEP 6a: Sign your License Online**

Online license signing is available when only one copyright ownership option is selected and it is either Author-owned or US government-owned work. Other authors will have to download a PDF, gather additional signatures, and upload the completed form(s) back to their dashboard, as outlined in Step 6b.

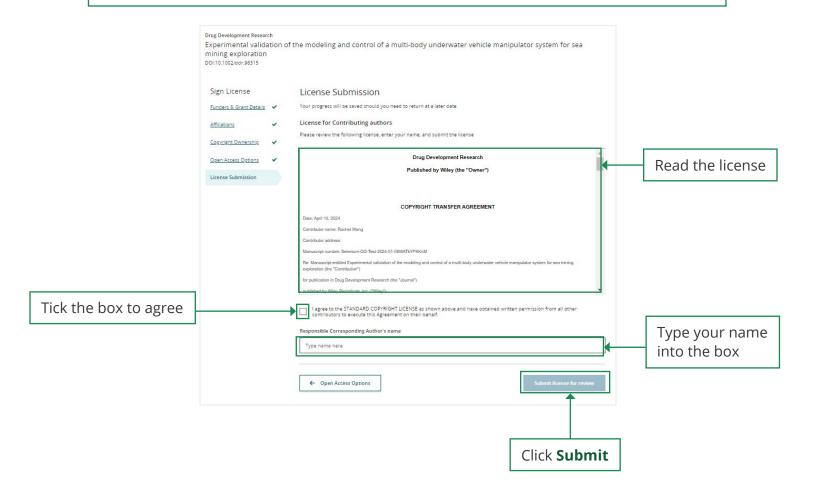

#### **STEP 6b:** Sign your License <u>Offline</u>

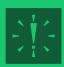

If you chose a copyright ownership during the license signing process that requires you to download, sign and upload the license, you will see this screen

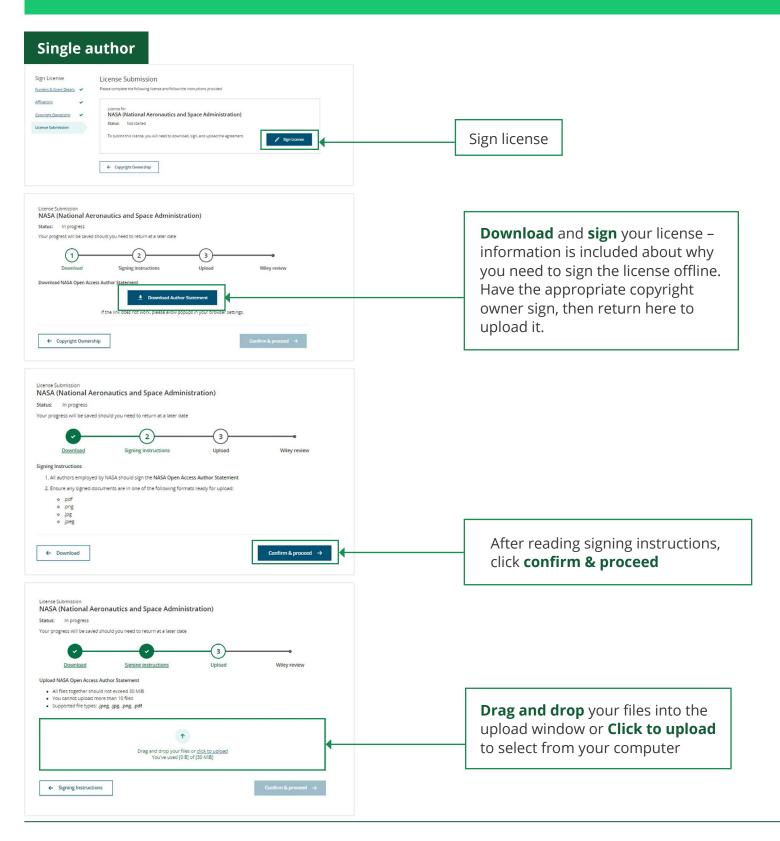

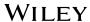

#### **Multiple authors**

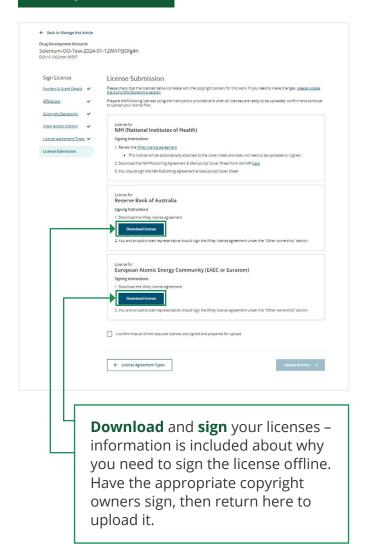

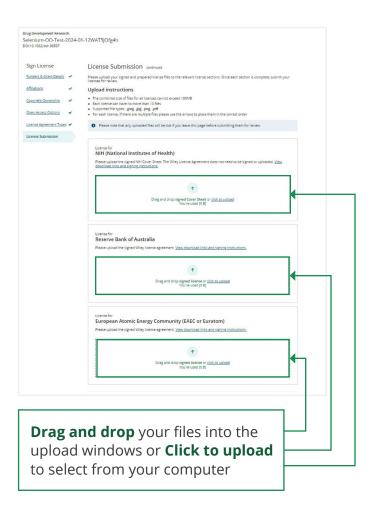

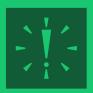

To ensure your license is approved, make sure:

- the license has been signed
- the correct license document(s) have been uploaded
- the license has not been annotated in any way

### **STEP 7: Confirmation**

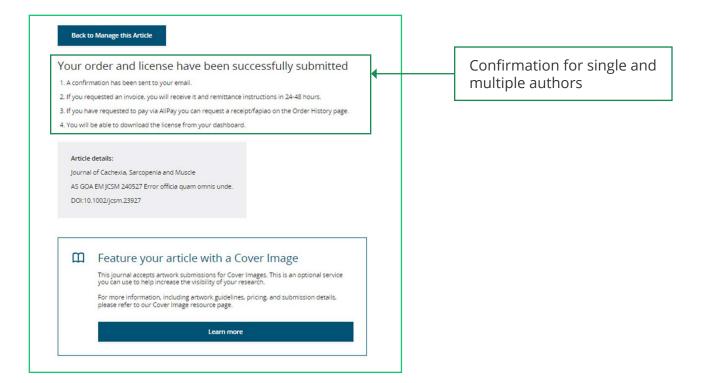